# **Lezione 15 – BPMN-BPEL Mapping**

Ingegneria dei Processi Aziendali

Modulo 1 - Servizi Web

Unità didattica 1 – Protocolli Web

**Ernesto Damiani**

Università di Milano

#### **Agenda**

#### **BPMN BPEL Mapping and Challenges**

**Tool Requirements**

## **BPMN and BPELWS**

### **BPELWS (Business Process Execution Language for Web Service)**

- BPELWS is a block structured language and BPMN is a graph language – BPELWS is less expressive than BPMN
- BPMN meta-model contains all objects and properties to generate deploy-ready BPELWS (with the exception of correlation set)
- You can always generate a BPMN model from a valid BPEL.
- Generating a BPEL from a valid BPMN model sometimes is not possible

#### **Discriminator Pattern cannot be represented in BPEL**

**A set of parallel flows come back together at the Discrimantor. After the first Token arrives, all remaining Tokens that were generated from the Parallel Split will be blocked at the Discriminator**

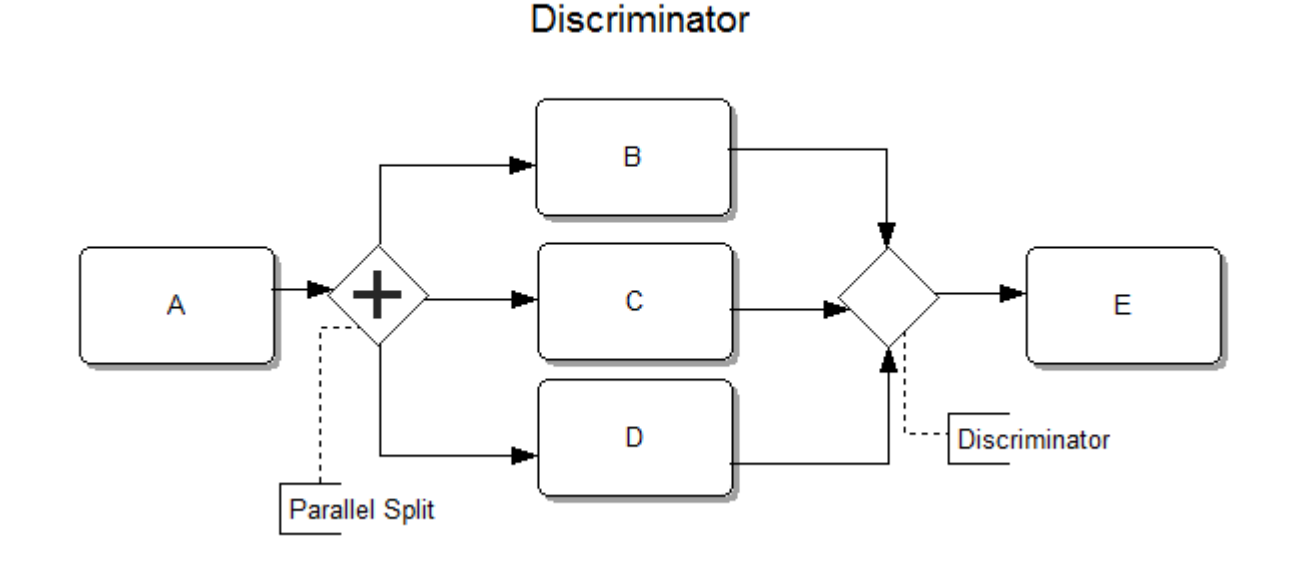

#### **An intelligent tool can analyze model and redraw diagram**

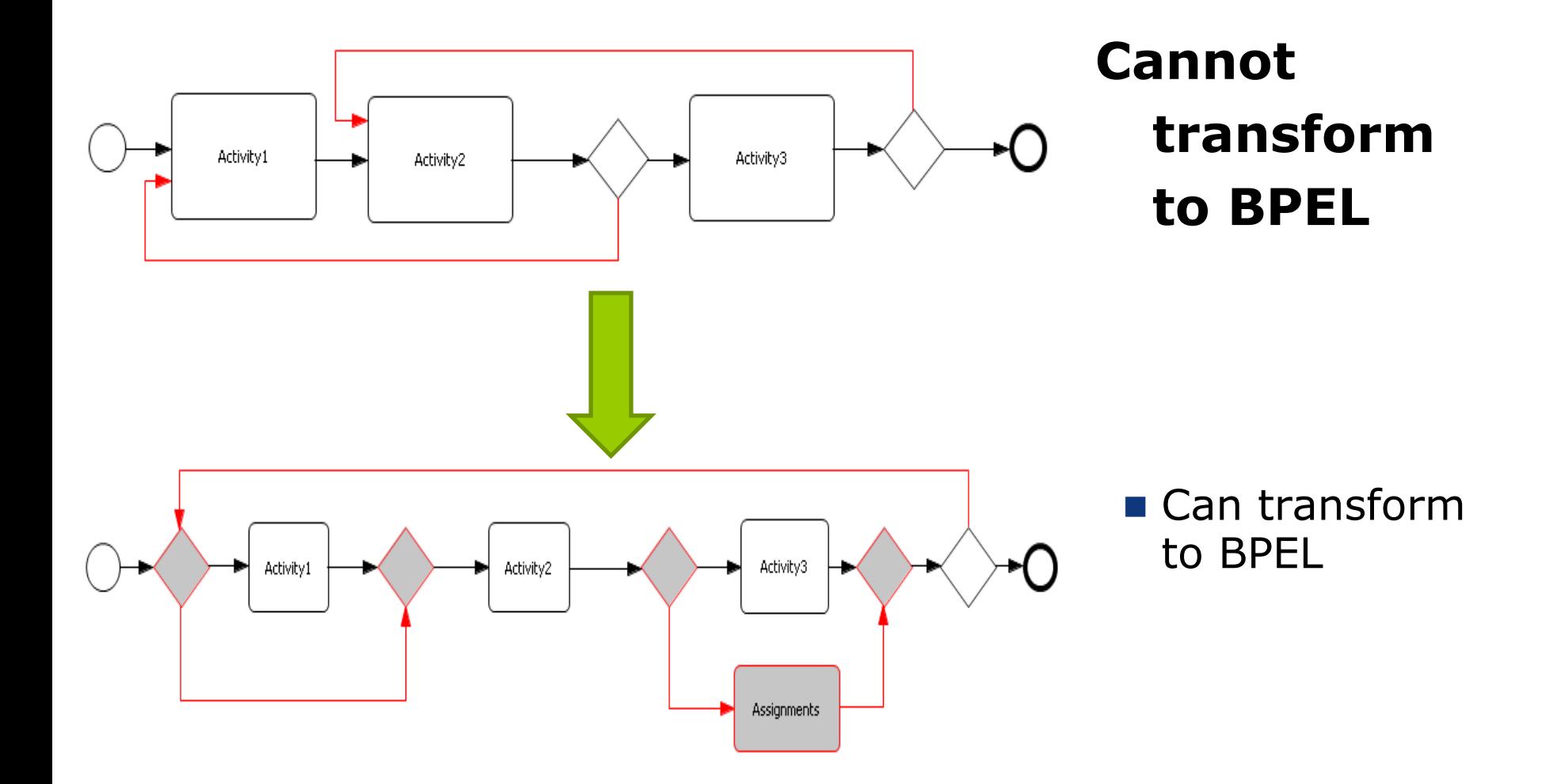

### **Requirements**

### **Help users to analyze and redraw BPMN diagram to generate a valid BPEL**

### **Two modes of code generation – skeleton and deploy-ready BPELWS**

**Model/code merge**

# **BPEL / BPMN Mapping**

#### **BPEL**

#### **Process**

namespaces

targetNamespaces

suppressJoinFailure

partnerLinks

Variables

variable

messageType Type/ElementType **FaultHandlers** catch/catchAll **EventHandlers** OnMessage/OnAlarm CompensationHandler Activity

#### **BPMN**

#### **Diagram**

namespaces

Process

targetNamespaces

suppressJoinFailure

Message Property BoundaryEvent Intermediate Event

BoundaryEvent

Task

# **BPEL / BPMN Mapping (cont.)**

#### **BPEL**

#### **BPMN**

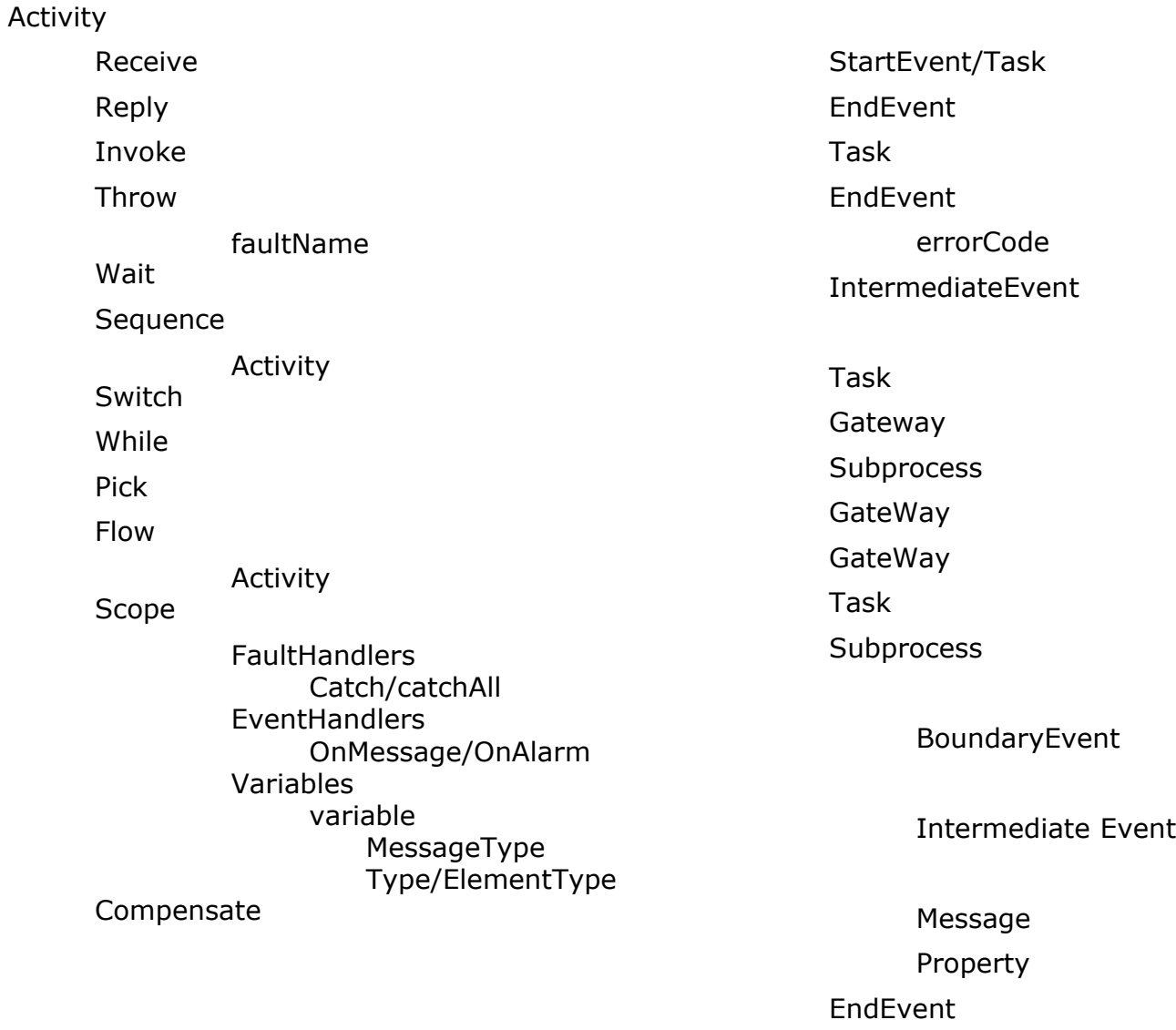

## **Mapping Cheat Sheet**

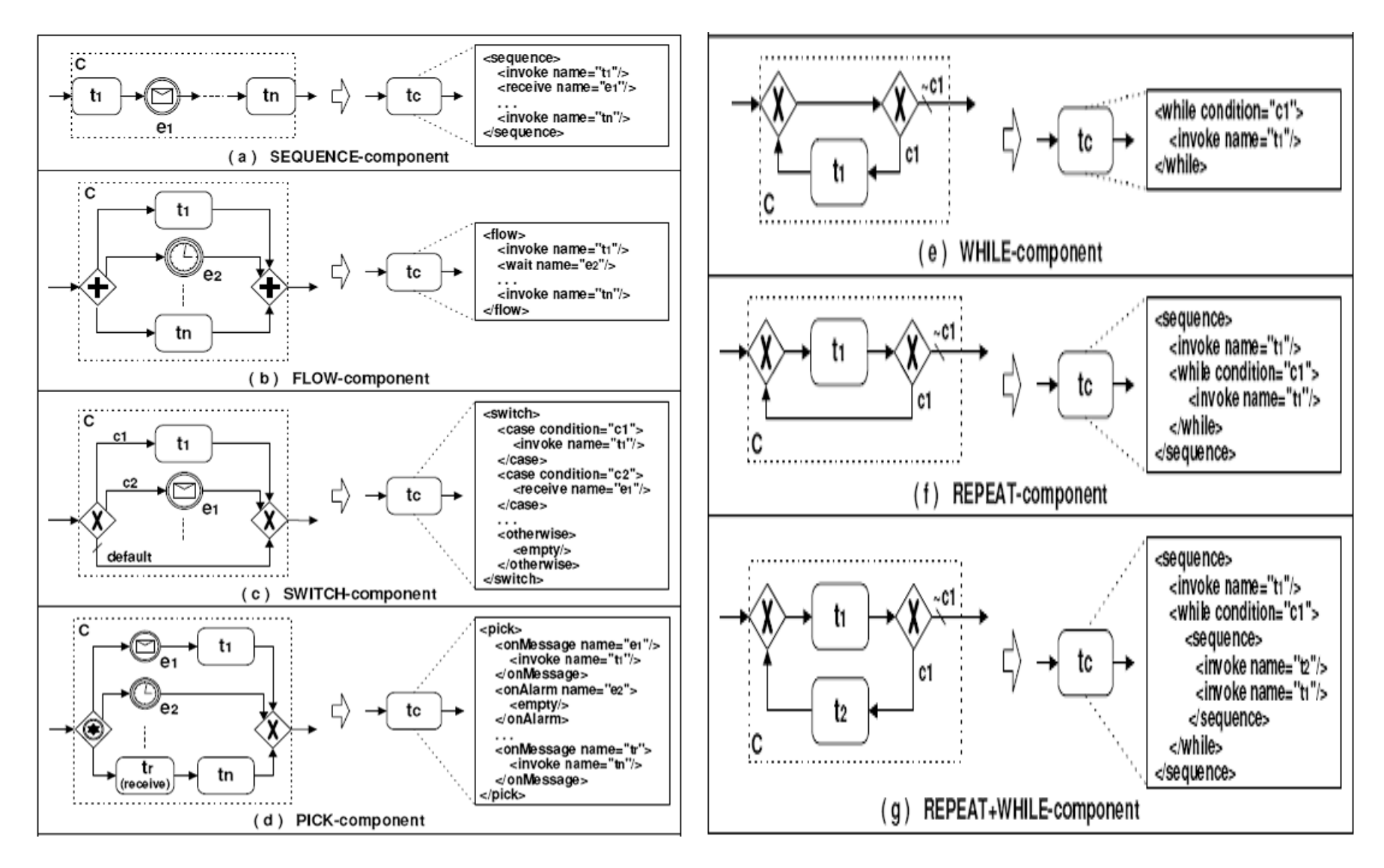

## **Mapping Sequential Processing**

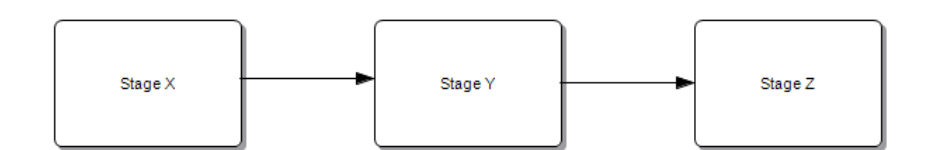

**<?xml version="1.0" encoding="UTF-8"?>**

**<bpel:process xmlns:bpel="http://docs.oasisopen.org/wsbpel/2.0/process/executable" xmlns:xsd="http://www.w3.org/2001/XM LSchema" expressionLanguage="urn:oasis:names:tc:**

**wsbpel:2.0:sublang:xpath1.0"** 

**name="testModel"** 

**queryLanguage="urn:oasis:names:tc:wsbpe l:2.0:sublang:xpath1.0">**

 **<bpel:sequence>**

 **<bpel:invoke name="Stage\_X" inputVariable="" outputVariable=""/>**

 **<bpel:invoke name="Stage\_Y" inputVariable="" outputVariable=""/>**

 **<bpel:invoke name="Stage\_Z" inputVariable="" outputVariable=""/>**

- **</bpel:sequence>**
- **</bpel:process>**

### **Mapping Exclusive Branching – Databased**

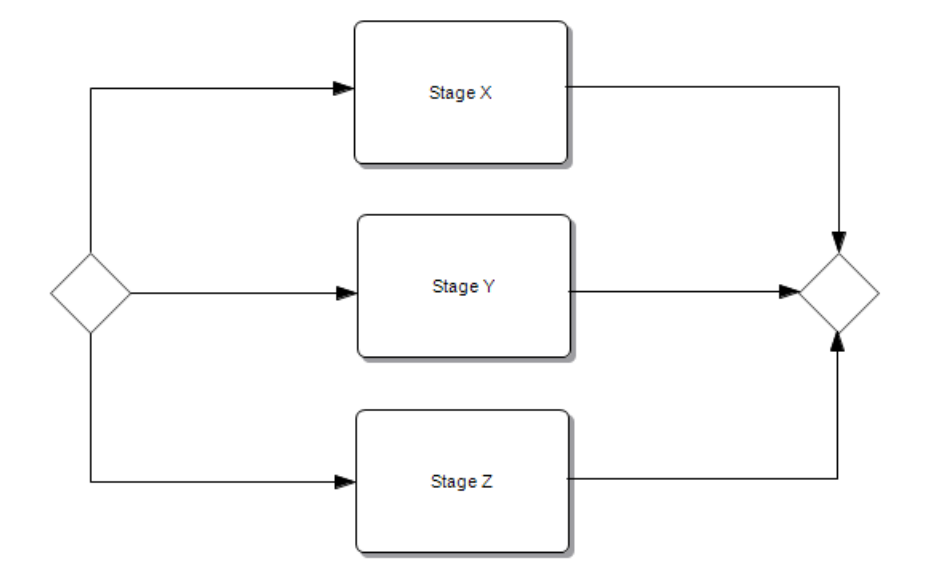

**<?xml version="1.0" encoding="UTF-8"?>**

**<bpel:process xmlns:bpel="http://docs.oasisopen.org/wsbpel/2.0/process/executable" xmlns:xsd="http://www.w3.org/2001/XM LSchema"** 

**expressionLanguage="urn:oasis:names:tc: wsbpel:2.0:sublang:xpath1.0" name="testModel"** 

**queryLanguage="urn:oasis:names:tc:wsbpe l:2.0:sublang:xpath1.0">**

 **<bpel:if name="Gateway1">**

 **<bpel:condition/>**

 **<bpel:invoke name="Stage\_X" inputVariable="" outputVariable=""/>**

 **<bpel:elseif>**

 **<bpel:condition/>**

 **<bpel:invoke name="Stage\_Y" inputVariable="" outputVariable=""/>**

 **</bpel:elseif>**

 **<bpel:elseif>**

 **<bpel:condition/>**

 **<bpel:invoke name="Stage\_Z" inputVariable="" outputVariable=""/>**

 **</bpel:elseif>**

 **</bpel:if>**

### **Mapping Exclusive Branching – Eventbased**

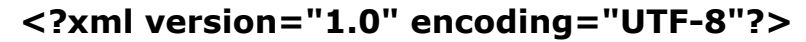

**<bpel:process xmlns:bpel="http://docs.oasisopen.org/wsbpel/2.0/process/executable" xmlns:xsd="http://www.w3.org/2001/XML Schema"** 

**expressionLanguage="urn:oasis:names:tc: wsbpel:2.0:sublang:xpath1.0"** 

**name="testModel" queryLanguage="urn:oasis:names:tc:wsbpe l:2.0:sublang:xpath1.0">**

 **<bpel:pick name="Gateway1">**

 **<bpel:onMessage operation="" partnerLink="">**

> **<bpel:invoke name="Stage\_Y" inputVariable="" outputVariable=""/>**

 **</bpel:onMessage>**

 **<bpel:onMessage operation="" partnerLink="">**

> **<bpel:invoke name="Stage\_X" inputVariable="" outputVariable=""/>**

- **</bpel:onMessage>**
- **<bpel:onAlarm>**
	- **<bpel:until>'2009-01-01T00:00:00.699- 0800'</bpel:until>**

 **<bpel:invoke name="Stage\_Z" inputVariable="" outputVariable=""/>**

**</bpel:onAlarm></bpel:pick></bpel:proce ss>**

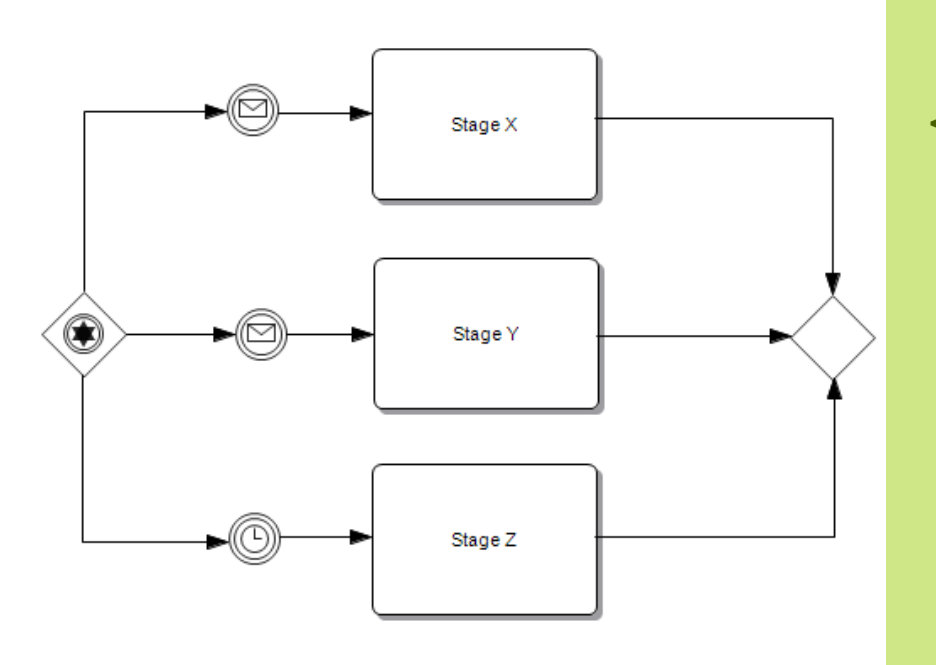

## **Mapping Concurrent Processing**

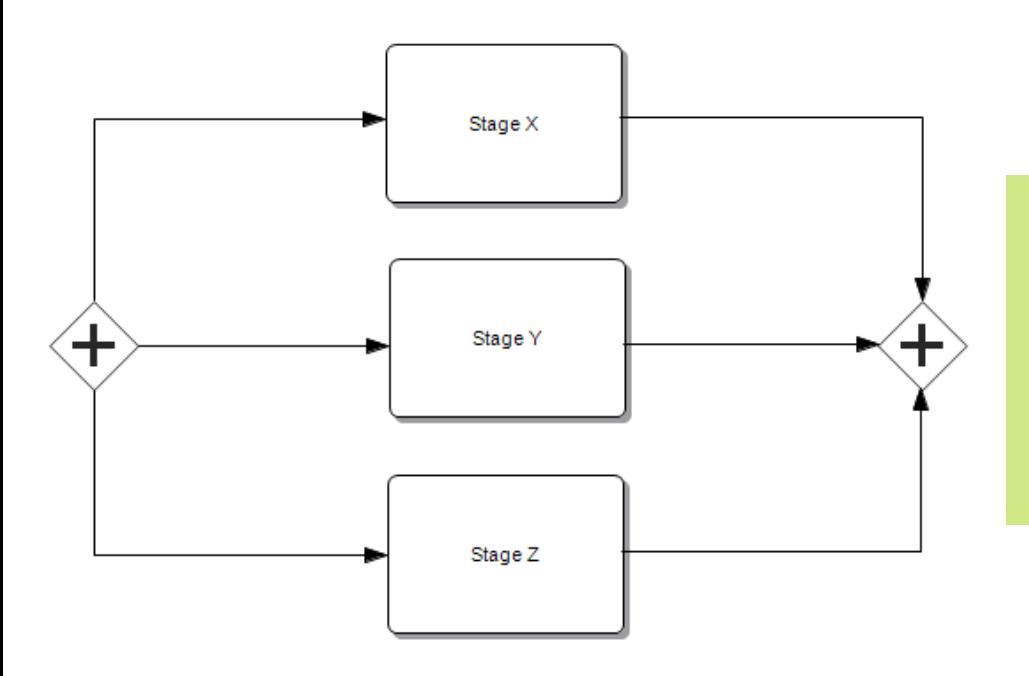

**<?xml version="1.0" encoding="UTF-8"?>**

**<bpel:process xmlns:bpel="http://docs.oasisopen.org/wsbpel/2.0/process/executable" xmlns:xsd="http://www.w3.org/2001/XM LSchema"** 

**expressionLanguage="urn:oasis:names:tc: wsbpel:2.0:sublang:xpath1.0" name="testModel"** 

**queryLanguage="urn:oasis:names:tc:wsbpe l:2.0:sublang:xpath1.0">**

 **<bpel:flow>**

 **<bpel:invoke name="Stage\_X" inputVariable="" outputVariable=""/>**

 **<bpel:invoke name="Stage\_Z" inputVariable="" outputVariable=""/>**

 **<bpel:invoke name="Stage\_Y" inputVariable="" outputVariable=""/>**

 **</bpel:flow>**

# **Mapping Looping**

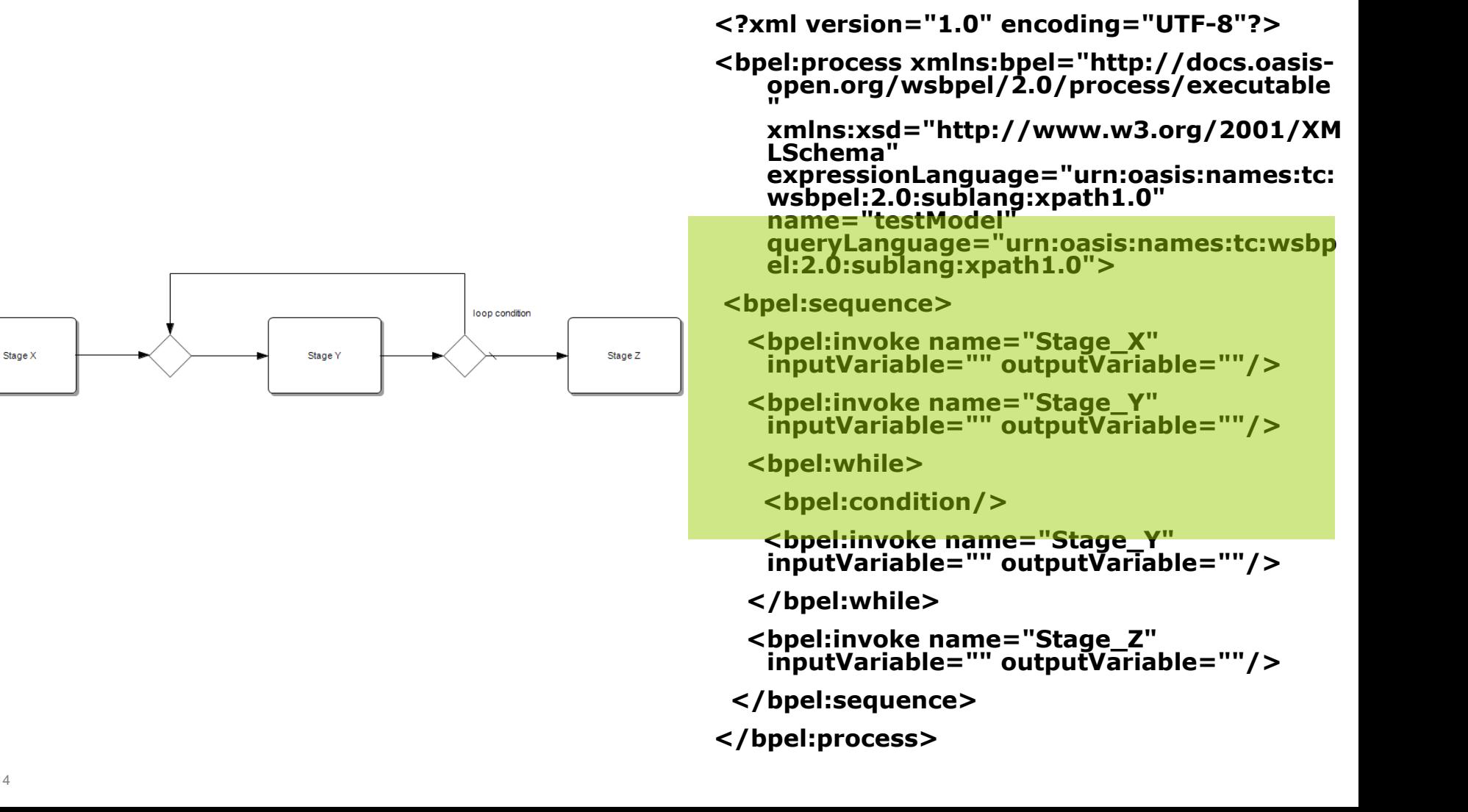

## **Mapping Looping Example 2**

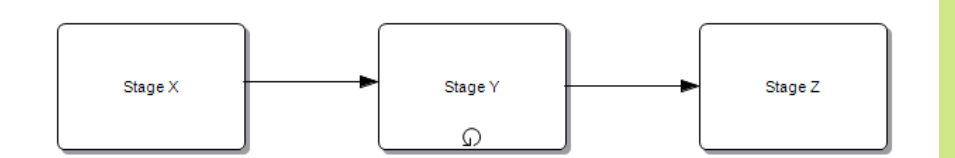

**<?xml version="1.0" encoding="UTF-8"?>**

**<bpel:process xmlns:bpel="http://docs.oasisopen.org/wsbpel/2.0/process/executable" xmlns:xsd="http://www.w3.org/2001/XM LSchema"** 

**expressionLanguage="urn:oasis:names:tc: wsbpel:2.0:sublang:xpath1.0" name="testModel"** 

**queryLanguage="urn:oasis:names:tc:wsbpe l:2.0:sublang:xpath1.0">**

 **<bpel:sequence>**

- **<bpel:invoke name="Stage\_X" inputVariable="" outputVariable=""/>**
	- **<bpel:repeatUntil name="Stage\_Y" suppressJoinFailure="yes">**

 **<bpel:invoke name="Stage\_Y" inputVariable="" outputVariable=""/>**

 **<bpel:condition>not (true())</bpel:condition>**

 **</bpel:repeatUntil>**

 **<bpel:invoke name="Stage\_Z" inputVariable="" outputVariable=""/>**

 **</bpel:sequence>**

# **Mapping Fault Handling**

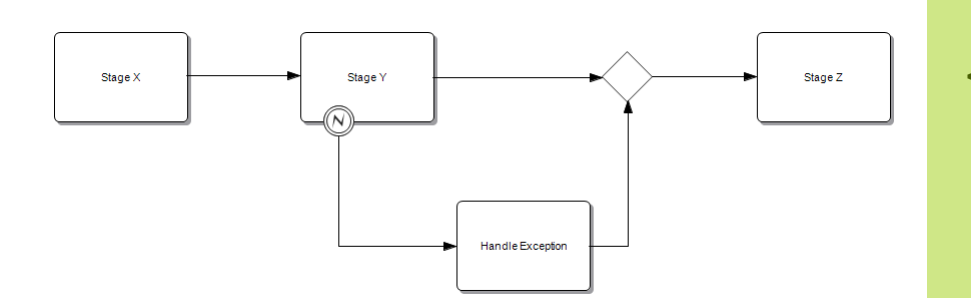

**<?xml version="1.0" encoding="UTF -8"?>**

**<bpel:process xmlns:bpel="http://docs.oasis open.org/wsbpel/2.0/process/executable" xmlns:xsd="http://www.w3.org/2001/XM LSchema"** 

**expressionLanguage="urn:oasis:names:tc: wsbpel:2.0:sublang:xpath1.0" name="testModel"** 

**queryLanguage="urn:oasis:names:tc:wsbpe l:2.0:sublang:xpath1.0">**

 **<bpel:sequence>**

- **<bpel:invoke name="Stage\_X" inputVariable="" outputVariable=""/>**
- **<bpel:invoke name="Stage\_Y" inputVariable="" outputVariable="">**

 **<bpel:catchAll>**

 **<bpel:invoke name="Handle\_Exception" inputVariable="" outputVariable=""/>**

 **</bpel:catchAll>**

 **</bpel:invoke>**

 **<bpel:invoke name="Stage\_Z" inputVariable="" outputVariable=""/>**

 **</bpel:sequence>**

#### **Mapping Synchronization in Concurrent Processing**

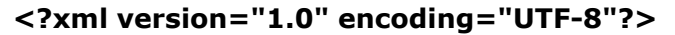

**<bpel:process xmlns:bpel="http://docs.oasisopen.org/wsbpel/2.0/process/executable" xmlns:xsd="http://www.w3.org/2001/XMLSchema" expressionLanguage="urn:oasis:names:tc:wsbpel:2.0:sublan g:xpath1.0" name="testModel"** 

**queryLanguage="urn:oasis:names:tc:wsbpel:2.0:sublang:xpa th1.0">**

 **<bpel:flow>**

 **<bpel:links><bpel:link name="Stage\_Y1-Stage\_X2"/> </bpel:links>**

 **<bpel:sequence>**

 **<bpel:invoke name="Stage\_X1" inputVariable="" outputVariable=""/>**

 **<bpel:invoke name="Stage\_X2" inputVariable="" outputVariable="">**

 **<bpel:targets> <bpel:target linkName="Stage\_Y1- Stage\_X2"/> </bpel:targets>**

 **</bpel:invoke>**

 **</bpel:sequence>**

 **<bpel:sequence>**

 **<bpel:invoke name="Stage\_Y1" inputVariable="" outputVariable="">**

```
 <bpel:sources><bpel:source linkName="Stage_Y1-
Stage_X2"/></bpel:sources>
```
 **</bpel:invoke>**

 **<bpel:invoke name="Stage\_Y2" inputVariable="" outputVariable=""/>**

 **</bpel:sequence>**

 **<bpel:invoke name="Stage\_Z" inputVariable="" outputVariable=""/>**

 **</bpel:flow></bpel:process>**

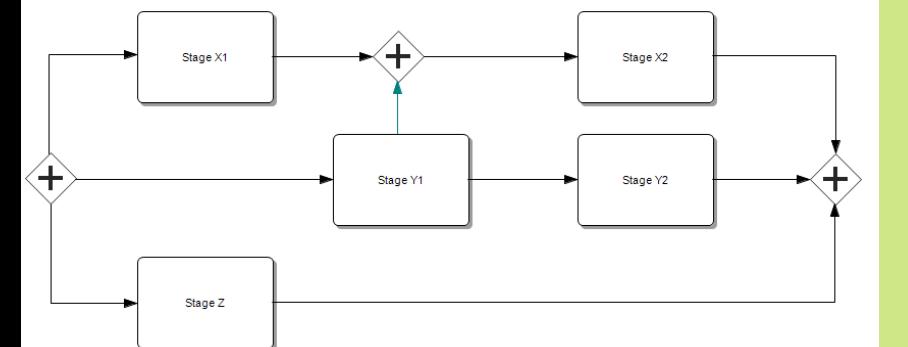

## **Mapping Signal to BPEL flow link**

**FINE**

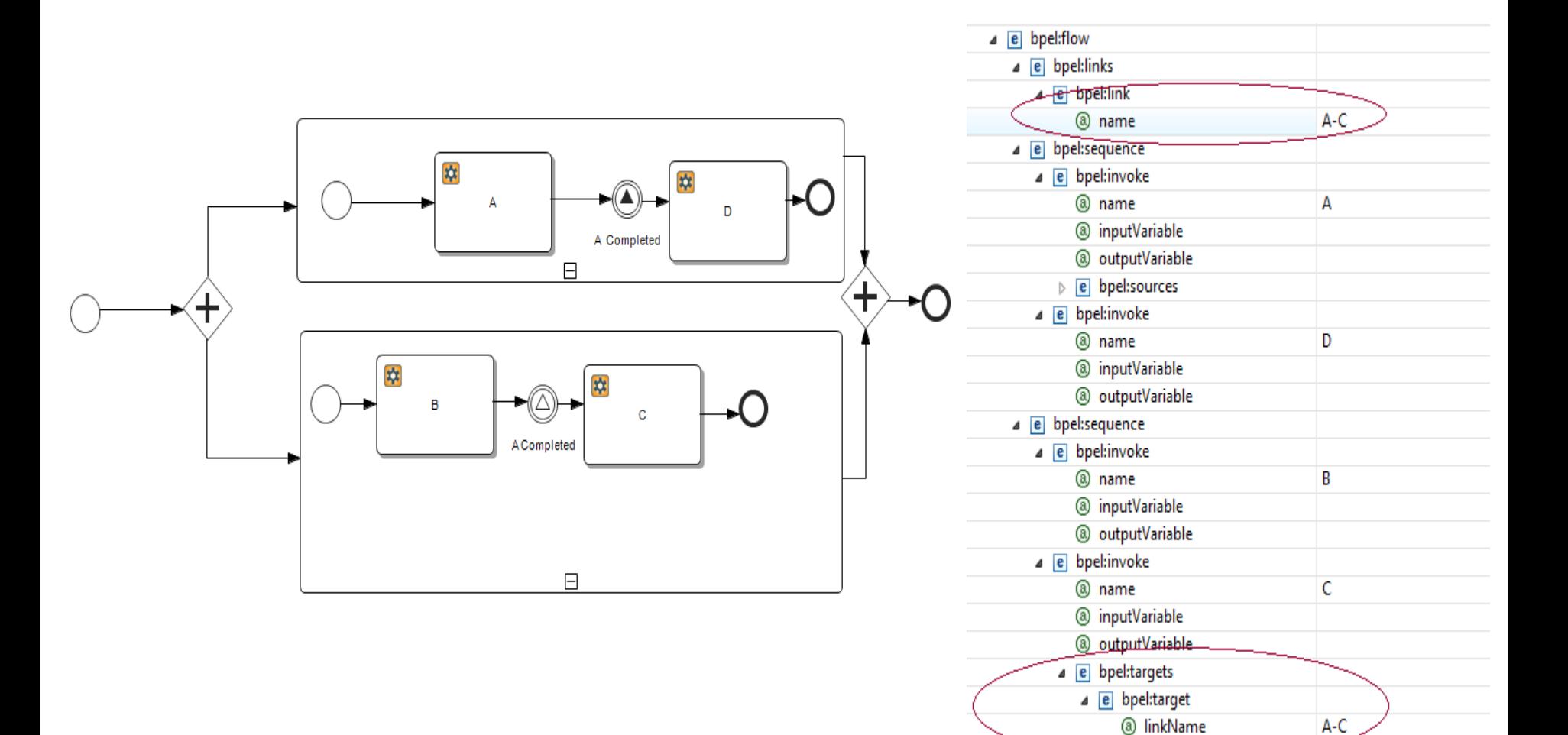